*Indirect Methods of Streamflow Measurement Formulas...* 1/16

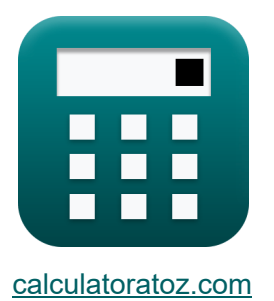

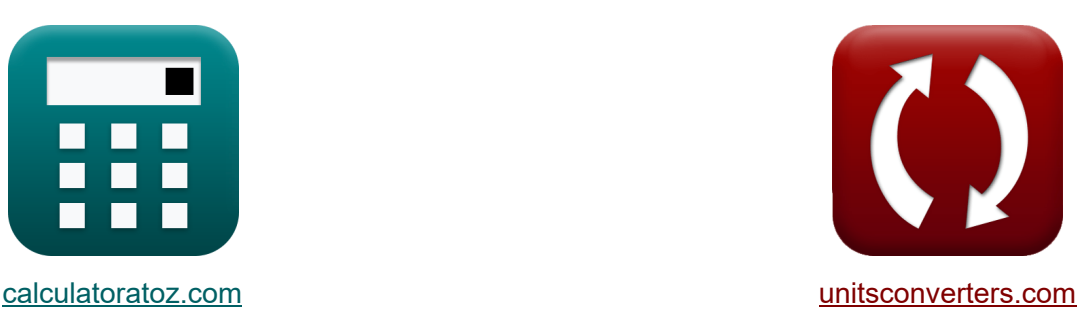

# **Pośrednie metody pomiaru przepływu strumienia Formuły**

#### [Kalkulatory!](https://www.calculatoratoz.com/pl) Przykłady! [konwersje!](https://www.unitsconverters.com/pl)

Przykłady!

Zakładka **[calculatoratoz.com](https://www.calculatoratoz.com/pl)**, **[unitsconverters.com](https://www.unitsconverters.com/pl)**

Najszerszy zasięg kalkulatorów i rośnięcie - **30 000+ kalkulatorów!** Oblicz z inną jednostką dla każdej zmiennej - **W wbudowanej konwersji jednostek!**

Najszerszy zbiór miar i jednostek - **250+ pomiarów!**

Nie krępuj się UDOSTĘPNIJ ten dokument swoim znajomym!

*[Zostaw swoją opinię tutaj...](https://docs.google.com/forms/d/e/1FAIpQLSf4b4wDgl-KBPJGChMJCxFlqrHvFdmw4Z8WHDP7MoWEdk8QOw/viewform?usp=pp_url&entry.1491156970=Po%C5%9Brednie%20metody%20pomiaru%20przep%C5%82ywu%20strumienia%20Formu%C5%82y)*

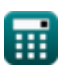

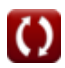

# **Lista 33 Pośrednie metody pomiaru przepływu strumienia Formuły**

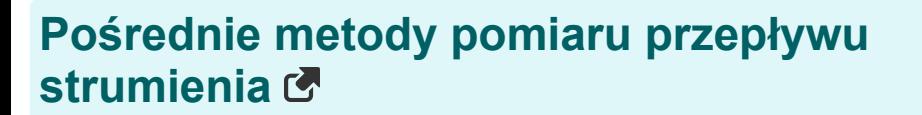

# **Struktury do pomiaru przepływu**

**1) Przepływ podwodny przez jaz przy użyciu formuły Villemonte**

$$
\text{Re} \left[ \text{Q}_{\text{s}} = \text{Q}_1 \cdot \left( 1 - \left( \frac{\text{H}_2}{\text{H}_1} \right)^n \text{---} \{\text{head}\} \right)^{0.385} \right]
$$

$$
\textbf{ex} \left[ 18.99366\text{m}^3/\text{s} = 20\text{m}^3/\text{s} \cdot \left( 1 - \left( \frac{5\text{m}}{10.01\text{m}} \right)^{2.99\text{m}} \right)^{0.385} \right]
$$

**2) Rozładowanie w strukturze**

$$
\begin{aligned}[t] \mathbf{k} \boxed{\text{Q}_{\text{f}} = \text{k} \cdot (\text{H}^{\text{n}_\text{system}})} \\ \text{ex} \boxed{35.96325 \text{m}^3/\text{s} = 2 \cdot \left((3\text{m})^{2.63}\right)} \end{aligned}
$$

**[Otwórz kalkulator](https://www.calculatoratoz.com/pl/discharge-at-structure-calculator/Calc-11052)** 

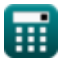

#### **3) Swobodny przepływ pod głowicą za pomocą zanurzonego przepływu przez jaz**

$$
\kappa\boxed{\mathrm{Q}_1=\frac{\mathrm{Q_s}}{\left(1-\left(\frac{\mathrm{H_2}}{\mathrm{H_1}}\right)^{\mathrm{n}}-\{\mathrm{head}\}\right)^{0.385}}}
$$

$$
\textbf{ex}\left[20.00667\text{m}^{\text{s}}/\text{s}=\frac{19\text{m}^{\text{s}}/\text{s}}{\left(1-\left(\frac{5\text{m}}{10.01\text{m}}\right)^{2.99\text{m}}\right)^{0.385}}\right]
$$

#### **4) Udaj się do Weira, który otrzymał zwolnienie**

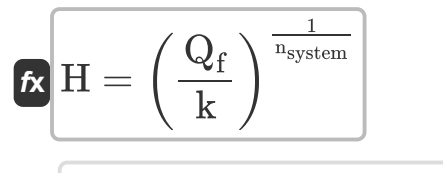

$$
\textbf{ex}\left[2.800161\text{m}=\left(\frac{30.0\text{m}^{\text{s}}/\text{s}}{2}\right)^{\frac{1}{2.63}}\right]
$$

# **Metoda nachylenia**

**5) Eddy Loss** 

$$
\textbf{fs}\left|\textbf{h}_{\text{e}}=\left(\textbf{h}_{1}-\textbf{h}_{2}\right)+\left(\frac{\text{V}_{1}^{2}}{2\cdot \text{g}}-\frac{\text{V}_{2}^{2}}{2\cdot \text{g}}\right)-\text{h}_{\text{f}}\right|
$$

$$
\textbf{ex } \boxed{15.96939 = (50\text{m} - 20\text{m}) + \left(\frac{\left(10\text{m/s}\right)^2}{2 \cdot 9.8 \text{m/s}^2} - \frac{\left(9\text{m/s}\right)^2}{2 \cdot 9.8 \text{m/s}^2}\right) - 15}
$$

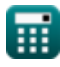

**[Otwórz kalkulator](https://www.calculatoratoz.com/pl/head-over-weir-given-discharge-calculator/Calc-11051)** 

**[Otwórz kalkulator](https://www.calculatoratoz.com/pl/eddy-loss-calculator/Calc-11077)** 

*Indirect Methods of Streamflow Measurement Formulas...* 4/16

#### **6) Strata na skutek tarcia**

$$
\boldsymbol{\kappa}\!\left[\!\mathbf{h}_{\mathrm{f}}=\left(\mathbf{h}_{1}-\mathbf{h}_{2}\right)+\left(\frac{\boldsymbol{V}_{1}^{2}}{2\cdot\mathbf{g}}-\frac{\boldsymbol{V}_{2}^{2}}{2\cdot\mathbf{g}}\right)-\mathbf{h}_{\mathrm{e}}\right]
$$

$$
\textbf{ex } \left[ 30.43339 = (50\text{m} - 20\text{m}) + \left( \frac{\left( 10\text{m/s} \right)^2}{2 \cdot 9.8 \text{m/s}^2} - \frac{\left( 9\text{m/s} \right)^2}{2 \cdot 9.8 \text{m/s}^2} \right) - 0.536 \right]
$$

#### **7) Utrata głowy w zasięgu**

$$
\boldsymbol{\kappa}\left|\mathbf{h}_1=\mathrm{Z}_1+\mathrm{y}_1+\left(\frac{\mathrm{V}_1^2}{2\cdot \mathrm{g}}\right)-\mathrm{Z}_2-\mathrm{y}_2-\frac{\mathrm{V}_2^2}{2\cdot \mathrm{g}}\right|
$$

**[Otwórz kalkulator](https://www.calculatoratoz.com/pl/head-loss-in-reach-calculator/Calc-11075)** 

**[Otwórz kalkulator](https://www.calculatoratoz.com/pl/frictional-loss-calculator/Calc-11076)** 

$$
\mathsf{ex}|
$$

$$
2.469388 m = 11.5 m + 14 m + \left(\frac{\left(10 m/s\right)^2}{2 \cdot 9.8 m/s^2}\right) - 11 m - 13 m - \frac{\left(9 m/s\right)^2}{2 \cdot 9.8 m/s^2}
$$

#### **Nierównomierny przepływ**

#### **8) Długość zasięgu przy danym średnim nachyleniu energii dla nierównomiernego przepływu**

$$
\begin{aligned} \mathbf{f} \mathbf{x} \left[ \mathbf{L} = \frac{\mathbf{h}_{\rm f}}{\mathbf{S}_{\rm favg}} \right] \\ \mathbf{e} \mathbf{x} \left[ 10 \text{m} = \frac{15}{1.5} \right] \end{aligned}
$$

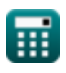

*Indirect Methods of Streamflow Measurement Formulas...* 5/16

 $(1.835m)^{\frac{2}{3}}$ 

# **9) Obszar kanału ze znanym transportem kanału na odcinku 1**

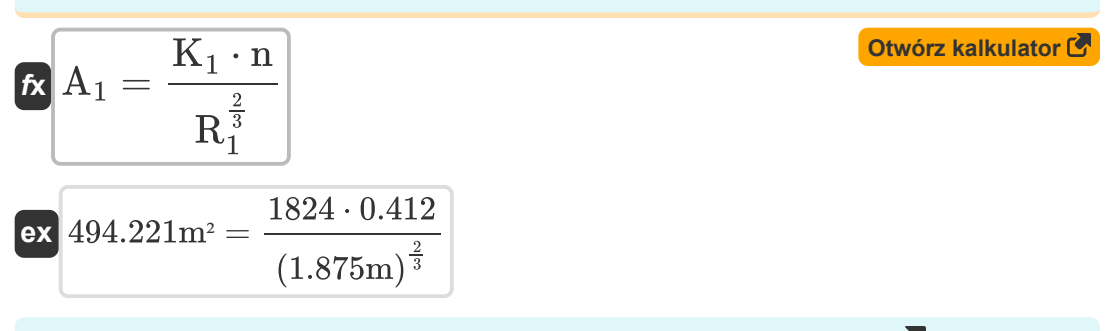

**10) Obszar kanału ze znanym transportem kanału na odcinku 2** 

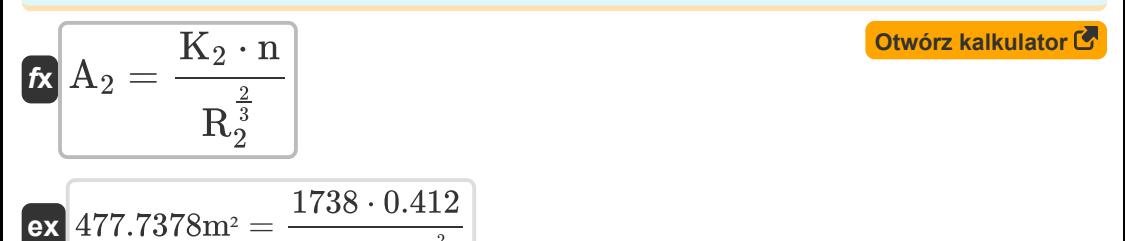

#### **11) Rozładowanie w przepływie nierównomiernym metodą transportu**

| $f_X$                                                             | $Q = K \cdot \sqrt{S_{favg}}$        | Obviously |
|-------------------------------------------------------------------|--------------------------------------|-----------|
| $ex$                                                              | $9.797959m^3/s = 8 \cdot \sqrt{1.5}$ |           |
| $12$ ) Średni transport w kanale dla nierównomiernego przepływu C |                                      |           |
| $f_X$                                                             | $K_{avg} = \sqrt{K_1 \cdot K_2}$     |           |

$$
\boxed{1780.481 = \sqrt{1824 \cdot 1738}}
$$

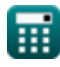

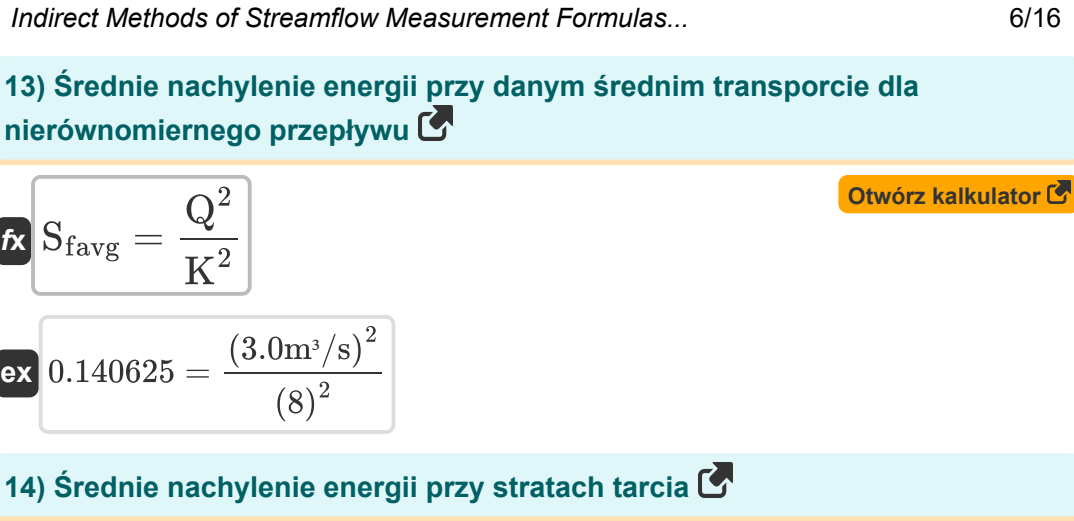

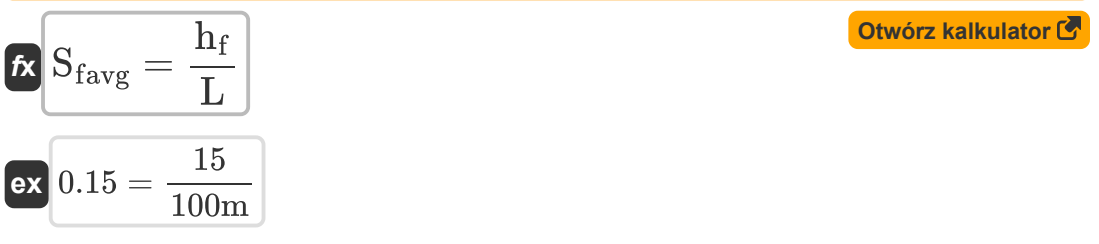

#### **15) Strata przy tarciu przy średnim nachyleniu energii**

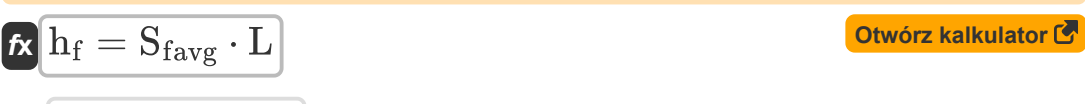

$$
\boxed{\text{ex}}\boxed{150 = 1.5\cdot 100\text{m}}
$$

#### **16) Transport kanału na odcinkach końcowych w punkcie 1**

$$
\begin{aligned}\n\mathbf{K}_1 &= \left(\frac{1}{n}\right) \cdot A_1 \cdot R_1^{\frac{2}{3}} \\
\mathbf{K}_2 &= \left(\frac{1}{0.412}\right) \cdot 494m^2 \cdot \left(1.875m\right)^{\frac{2}{3}}\n\end{aligned}
$$
\nNow for **z kalkulator C z l W u u u u v v v v v v v v v v v v v v v v v v v v v v v v v v v v v v v v v v v v v v v v v v v v v v v v v v v v v v v v v v v v v v v v v v v v v v v v v v v v v v v v v v v v v v v v v v v v v v v v** 

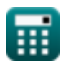

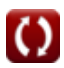

*Indirect Methods of Streamflow Measurement Formulas...* 7/16

#### **17) Transport kanału na odcinkach końcowych w punkcie 2**

$$
\kappa \mathbf{K}_2 = \left(\frac{1}{n}\right) \cdot A_2 \cdot R_2^{\frac{2}{3}}
$$
\n
$$
\exp\left(1738.954 = \left(\frac{1}{0.412}\right) \cdot 478m^2 \cdot \left(1.835m\right)^{\frac{2}{3}}
$$

**18) Transport kanału przy danym wyładowaniu przy przepływie nierównomiernym**

$$
\kappa \overline{K} = \frac{Q}{\sqrt{S_{favg}}}
$$
\n
$$
\exp \left( \frac{2.44949}{2.44949} \right)
$$
\n
$$
\text{Otwo'rz kalkulator } \overline{S}
$$

**19) Transport kanału w przypadku nierównomiernego przepływu dla sekcji końcowej** 

$$
K_2 = \frac{K_{\text{avg}}^2}{K_1}
$$
\nAt  $K_2 = \frac{K_{\text{avg}}^2}{K_1}$ 

\nAt  $K_2 = \frac{(1780)^2}{1000}$ 

1824

$$
\textcolor{blue}{\textbf{m}}
$$

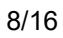

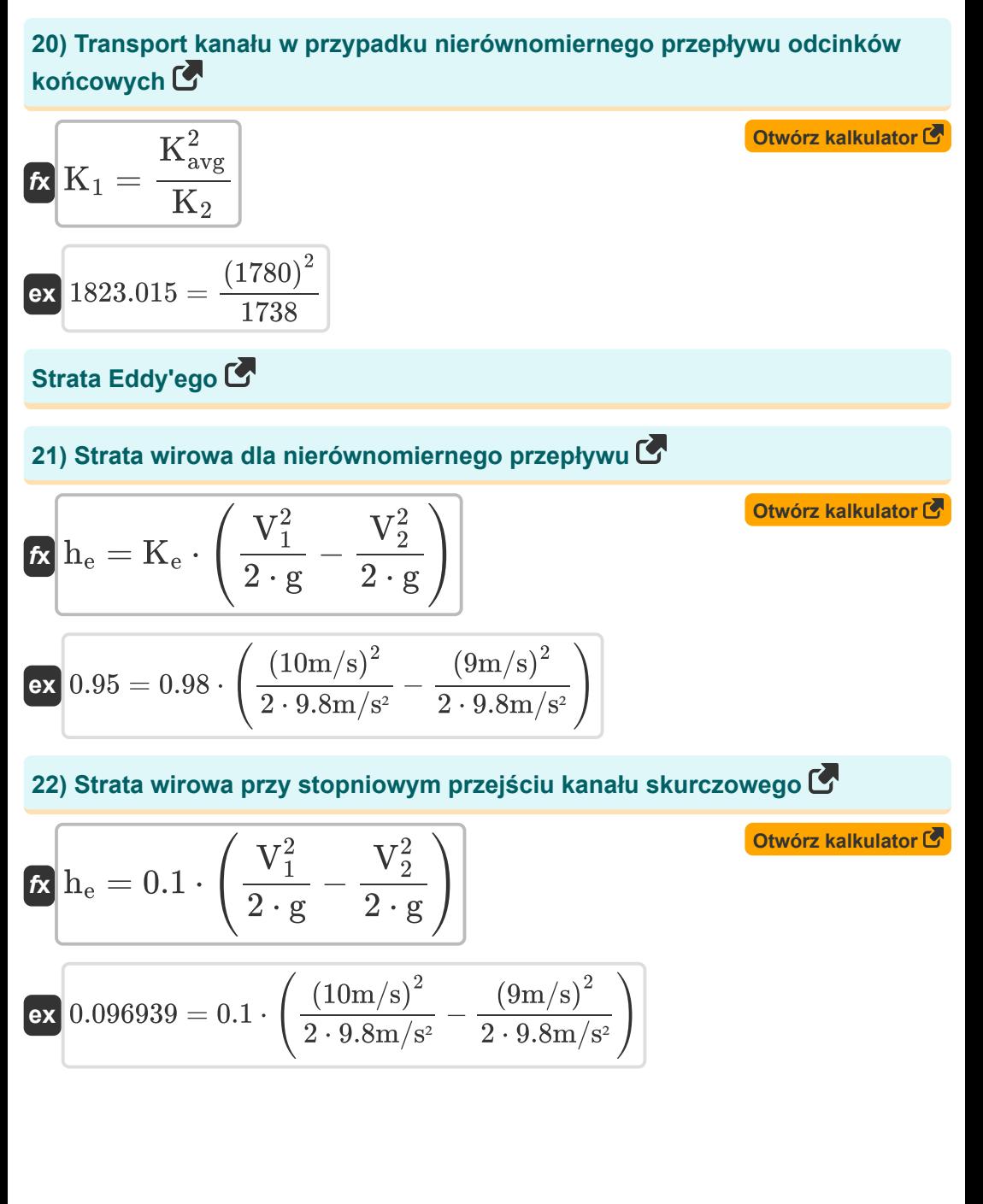

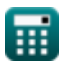

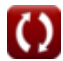

*Indirect Methods of Streamflow Measurement Formulas...* 9/16

#### **23) Strata wirowa w przypadku przejścia na kanał stopniowej ekspansji**

$$
\begin{array}{|c|c|} \hline \\[-16pt] \hline \\[-16pt] \h
$$

# **24) Utrata wirów w wyniku nagłego przejścia kanału skurczowego**

$$
\boldsymbol{\kappa}\!\left|\mathbf{h}_{\mathrm{e}}=0.6\cdot\left(\frac{\mathrm{V}_{1}^{2}}{2\cdot\mathrm{g}}-\frac{\mathrm{V}_{2}^{2}}{2\cdot\mathrm{g}}\right)\right|
$$

$$
\textbf{ex } 0.581633 = 0.6 \cdot \left(\frac{\left(10\text{m/s}\right)^2}{2 \cdot 9.8 \text{m/s}^2} - \frac{\left(9\text{m/s}\right)^2}{2 \cdot 9.8 \text{m/s}^2}\right) \Bigg|
$$

**25) Utrata wirów w wyniku nagłego przejścia na kanał ekspansji** 

$$
\begin{array}{|c|c|} \hline \\[-16pt] \hline \\[-16pt] \h
$$

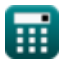

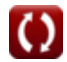

*Indirect Methods of Streamflow Measurement Formulas...* 10/16

### **Jednolity przepływ**

# **26) Długość zasięgu według wzoru Manninga na równomierny przepływ**

$$
\mathbf{L} = \frac{\mathbf{h}_{\rm f}}{\mathbf{S}_{\rm f}}
$$
otwórz kalkulator C

$$
\textbf{ex}\ \color{red}{107.1429\text{m}=\frac{15}{0.140}}
$$

#### **27) Nachylenie energii dla jednolitego przepływu**

$$
\kappa \frac{\text{St}}{\text{s}^2} = \frac{Q^2}{K^2}
$$

$$
\boxed{\text{ex}}\, 0.140625 = \frac{\left(3.0 \text{m}^3/\text{s}\right)^2}{\left(8\right)^2}
$$

# **28) Obszar kanału ze znanym transportem kanału**

$$
A = \frac{K}{r_H^{\frac{2}{3}}} \cdot \left(\frac{1}{n}\right)
$$
\n
$$
ex \boxed{40.66151m^2 = \frac{8}{(0.33m)^{\frac{2}{3}}}} \cdot \left(\frac{1}{0.412}\right)
$$

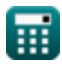

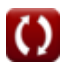

*Indirect Methods of Streamflow Measurement Formulas...* 11/16

**29) Promień hydrauliczny przy danym transporcie kanału dla równomiernego przepływu** 

$$
\kappa_{\rm FH} = \left(\frac{{\rm K}}{{\left(\frac{1}{{\rm h}}\right)\cdot {\rm A}}}\right)^{\frac{3}{2}}
$$

**[Otwórz kalkulator](https://www.calculatoratoz.com/pl/hydraulic-radius-given-conveyance-of-channel-for-uniform-flow-calculator/Calc-11498)** 

$$
\textbf{ex } 0.143949\text{m} = \left(\frac{8}{\left(\frac{1}{0.412}\right)\cdot 12.0 \text{m}^2}\right)^{\frac{3}{2}}
$$

#### **30) Rozładowanie dla równomiernego przepływu przy danym nachyleniu energii**

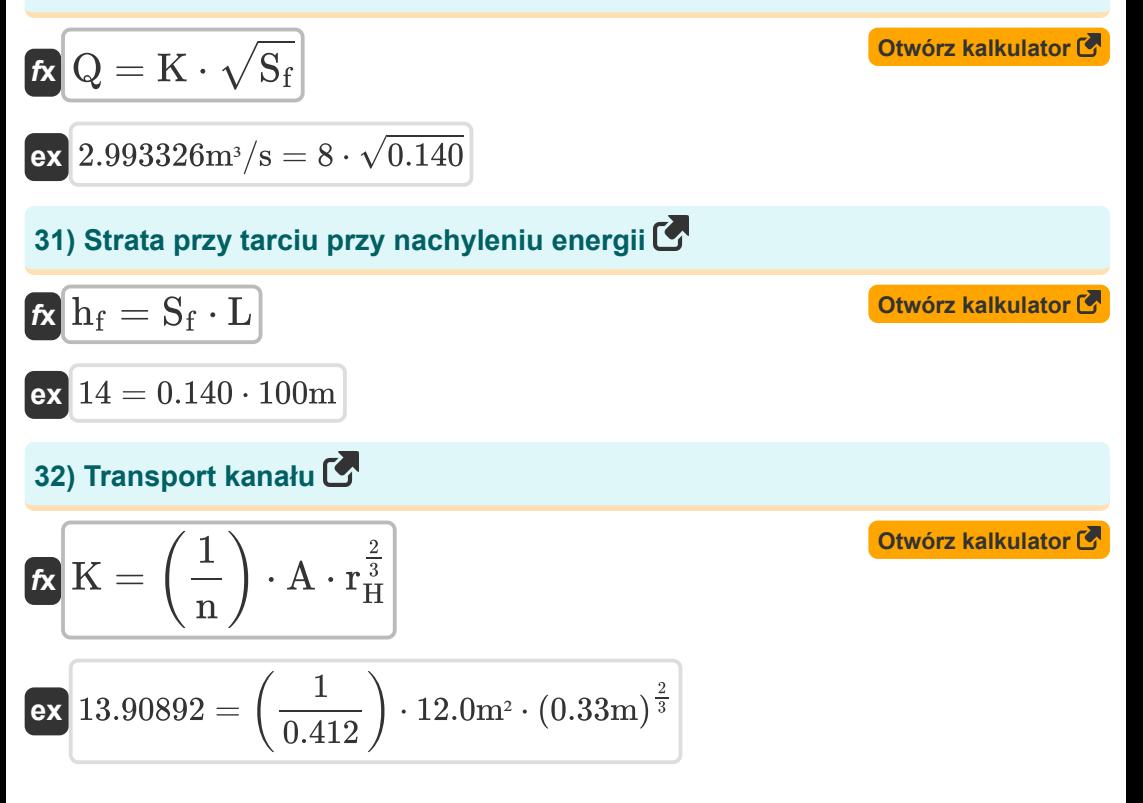

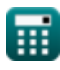

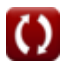

*Indirect Methods of Streamflow Measurement Formulas...* 12/16

## **33) Transport kanału przy danym nachyleniu energii**

$$
K = \sqrt{\frac{Q^2}{S_f}}
$$
\n
$$
K = \sqrt{\frac{Q^2}{S_f}}
$$
\n
$$
8.017837 = \sqrt{\frac{(3.0 \text{m}^3/\text{s})^2}{0.140}}
$$

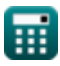

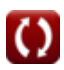

# **Używane zmienne**

- **A** Powierzchnia przekroju *(Metr Kwadratowy)*
- **A<sup>1</sup>** Powierzchnia odcinka kanału 1 *(Metr Kwadratowy)*
- **A<sup>2</sup>** Powierzchnia Sekcji Kanału 2 *(Metr Kwadratowy)*
- **g** Przyspieszenie spowodowane grawitacją *(Metr/Sekunda Kwadratowy)*
- **H** Głowa do Weira *(Metr)*
- **h<sup>1</sup>** Wysokość nad punktem odniesienia w Przekroju 1 *(Metr)*
- **H<sup>1</sup>** Wzniesienie powierzchni wody w górę rzeki *(Metr)*
- **h<sup>2</sup>** Wysokość nad punktem odniesienia w Przekroju 2 *(Metr)*
- **H<sup>2</sup>** Wzniesienie powierzchni wody w dole rzeki *(Metr)*
- **h<sup>e</sup>** Strata Eddy'ego
- **h<sup>f</sup>** Strata tarcia
- **h<sup>l</sup>** Utrata głowy w zasięgu *(Metr)*
- **k** Stała systemowa k
- **K** Funkcja przenoszenia
- **K<sup>1</sup>** Transport kanału na odcinkach końcowych w (1)
- **K<sup>2</sup>** Transport kanału na odcinkach końcowych w (2)
- **Kavg** Średni transport kanału
- **K<sup>e</sup>** Współczynnik strat wirowych
- **L** Zasięg *(Metr)*
- **n** Współczynnik chropowatości Manninga  $\bullet$
- **nhead** Wykładnik głowy *(Metr)*  $\bullet$
- **nsystem** Stała systemowa n
- **Q** Wypisać *(Metr sześcienny na sekundę)*

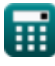

*Indirect Methods of Streamflow Measurement Formulas...* 14/16

- **Q<sup>1</sup>** Swobodny wypływ pod głowicą H1 *(Metr sześcienny na sekundę)*
- **Q<sup>f</sup>** Wyładowanie przepływu *(Metr sześcienny na sekundę)*
- **Q<sup>s</sup>** Wyładowanie zanurzone *(Metr sześcienny na sekundę)*
- **R<sup>1</sup>** Promień hydrauliki sekcji kanału 1 *(Metr)*
- **R<sup>2</sup>** Promień hydrauliki odcinka kanału 2 *(Metr)*
- **r<sup>H</sup>** Promień hydrauliczny *(Metr)*
- **S<sup>f</sup>** Nachylenie energetyczne
- **Sfavg** Średnie nachylenie energii
- **V<sup>1</sup>** Średnia prędkość na odcinkach końcowych w (1) *(Metr na sekundę)*
- **V<sup>2</sup>** Średnia prędkość na odcinkach końcowych w (2) *(Metr na sekundę)*
- **y<sup>1</sup>** Wysokość nad nachyleniem kanału w punkcie 1 *(Metr)*
- **y<sup>2</sup>** Wysokość nad nachyleniem kanału przy 2 *(Metr)*
- **Z<sup>1</sup>** Głowice statyczne w sekcjach końcowych w (1) *(Metr)*
- **Z<sup>2</sup>** Głowica statyczna w sekcjach końcowych w (2) *(Metr)*

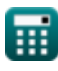

# **Stałe, funkcje, stosowane pomiary**

- Funkcjonować: **sqrt**, sqrt(Number) *Funkcja pierwiastka kwadratowego to funkcja, która jako dane wejściowe przyjmuje liczbę nieujemną i zwraca pierwiastek kwadratowy z podanej liczby wejściowej.* Pomiar: **Długość** in Metr (m)
- *Długość Konwersja jednostek*
- Pomiar: **Obszar** in Metr Kwadratowy (m²) *Obszar Konwersja jednostek*
- Pomiar: **Prędkość** in Metr na sekundę (m/s) *Prędkość Konwersja jednostek*
- Pomiar: **Przyśpieszenie** in Metr/Sekunda Kwadratowy (m/s²) *Przyśpieszenie Konwersja jednostek*
- Pomiar: **Objętościowe natężenie przepływu** in Metr sześcienny na sekundę  $(m<sup>3</sup>/s)$

*Objętościowe natężenie przepływu Konwersja jednostek*

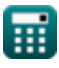

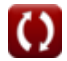

*Indirect Methods of Streamflow Measurement Formulas...* 16/16

# **Sprawdź inne listy formuł**

- **Abstrakcje z opadów Formuły**
- **Metoda powierzchniowa i ultradźwiękowa pomiaru przepływu Pomiar ewapotranspiracji strumienia Formuły**
- **Pomiary rozładowania Formuły**
- **Pośrednie metody pomiaru przepływu strumienia Formuły**
- **Straty spowodowane opadami atmosferycznymi Formuły**
- **Formuły**
- **Opad atmosferyczny Formuły**
- **Pomiar przepływu strumienia Formuły**

Nie krępuj się UDOSTĘPNIJ ten dokument swoim znajomym!

### **PDF Dostępne w**

[English](https://www.calculatoratoz.com/PDF/Nodes/12005/Indirect-methods-of-streamflow-measurement-Formulas_en.PDF) [Spanish](https://www.calculatoratoz.com/PDF/Nodes/12005/Indirect-methods-of-streamflow-measurement-Formulas_es.PDF) [French](https://www.calculatoratoz.com/PDF/Nodes/12005/Indirect-methods-of-streamflow-measurement-Formulas_fr.PDF) [German](https://www.calculatoratoz.com/PDF/Nodes/12005/Indirect-methods-of-streamflow-measurement-Formulas_de.PDF) [Russian](https://www.calculatoratoz.com/PDF/Nodes/12005/Indirect-methods-of-streamflow-measurement-Formulas_ru.PDF) [Italian](https://www.calculatoratoz.com/PDF/Nodes/12005/Indirect-methods-of-streamflow-measurement-Formulas_it.PDF) [Portuguese](https://www.calculatoratoz.com/PDF/Nodes/12005/Indirect-methods-of-streamflow-measurement-Formulas_pt.PDF) [Polish](https://www.calculatoratoz.com/PDF/Nodes/12005/Indirect-methods-of-streamflow-measurement-Formulas_pl.PDF) [Dutch](https://www.calculatoratoz.com/PDF/Nodes/12005/Indirect-methods-of-streamflow-measurement-Formulas_nl.PDF)

*7/15/2024 | 9:41:57 AM UTC [Zostaw swoją opinię tutaj...](https://docs.google.com/forms/d/e/1FAIpQLSf4b4wDgl-KBPJGChMJCxFlqrHvFdmw4Z8WHDP7MoWEdk8QOw/viewform?usp=pp_url&entry.1491156970=Po%C5%9Brednie%20metody%20pomiaru%20przep%C5%82ywu%20strumienia%20Formu%C5%82y)*

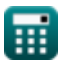

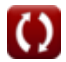